# Cheatography

# Python For Loops Cheat Sheet by [Nouha\\_Thabet](http://www.cheatography.com/nouha-thabet/) via [cheatography.com/103894/cs/21442/](http://www.cheatography.com/nouha-thabet/cheat-sheets/python-for-loops)

 $>>$  0 >>> 1  $>>> 2$ 

 $>>2$ >>> 3  $>> 4$ 

- 1).

>>> 2 >>> 5 >>> 8

**The range() Function** for i in range(3): print(i)

The  $range(n)$  is a function that returns a sequence of numbers, starting from 0 by default, and increments by 1 (by default), and ends at  $(n - 1)$ . for i in range $(2,5)$ : print(i)

In this example  $range(j, n)$ returns a sequence of numbers, starting from  $j$  and incremented by 1 (by default), and ends at  $(n)$ 

for i in range $(2, 10, 3)$ : print(i)

In this example range(j,n,k) returns a sequence of numbers, starting from  $\frac{1}{1}$  and incremented by  $k$  and ends at  $(n - 1)$ .

#### **For Loop**

A for loop is used for iterating over a sequence (that is either a list, a tuple, a dictionary, a set, or a string).

### **For Loop - String**

```
For i in "Color":
    print(i)
>> C
>>> o
>>>1>>> o
>>> r
```
## **For Loop - Dictionary**

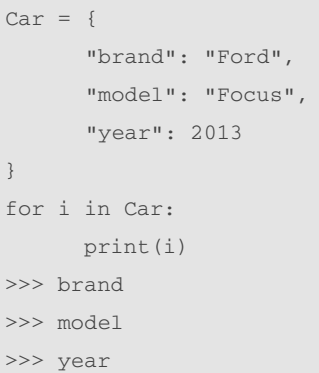

In this example we only print the keys of the dictionary, in the next example we will print the value of each key.

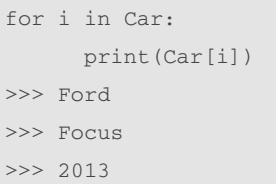

# **For Loop - Tuple** RYB\_color = ("Red","Y‐ ellow","Blue") for i in RYB\_color: print(i) >>> Red >>> Yellow >>> Blue

## **For Loop - List**

```
RYB_color = ["Red","Y‐
ellow","Blue"]
for i in RYB_color:
    print(i)
>>> Red
>>> Yellow
>>> Blue
```
#### **The break Statement**

```
for i in RYB_color:
     if(i == "Yelllow"):
         break
     print(i)
>>> Red
With the break statement we
```
can stop the loop before it has looped through all the items. In this example the loop stopped when the item is equal to "Yellow"

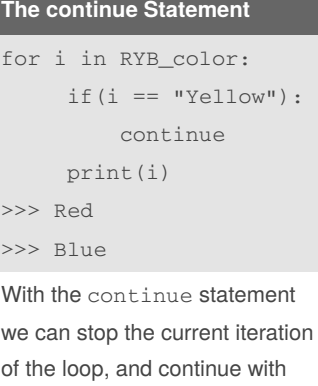

## for i in range(3):

**Else in For Loop**

```
print(i)
else:
     print("finally
finished !")
\Rightarrow 0
>>> 1
>>> 2
>>> finally finished !
```
# **Nested Loops**

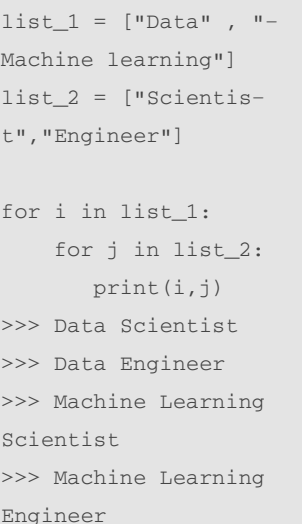

## **The pass Statement**

```
for i in RYB_color:
     pass
```
for loops cannot be empty, but if we for some reason have a for loop with no content, we can put in the pass statement to avoid getting an error.

By **Nouha\_Thabet** [cheatography.com/nouha](http://www.cheatography.com/nouha-thabet/)thabet/

the next.

Not published yet. Last updated 20th December, 2019. Page 1 of 1.

Sponsored by **Readable.com** Measure your website readability! <https://readable.com>